**TAREA 3 – 1**

En los ejercicios 1 a 14, determine el límite usando los teoremas de límites.

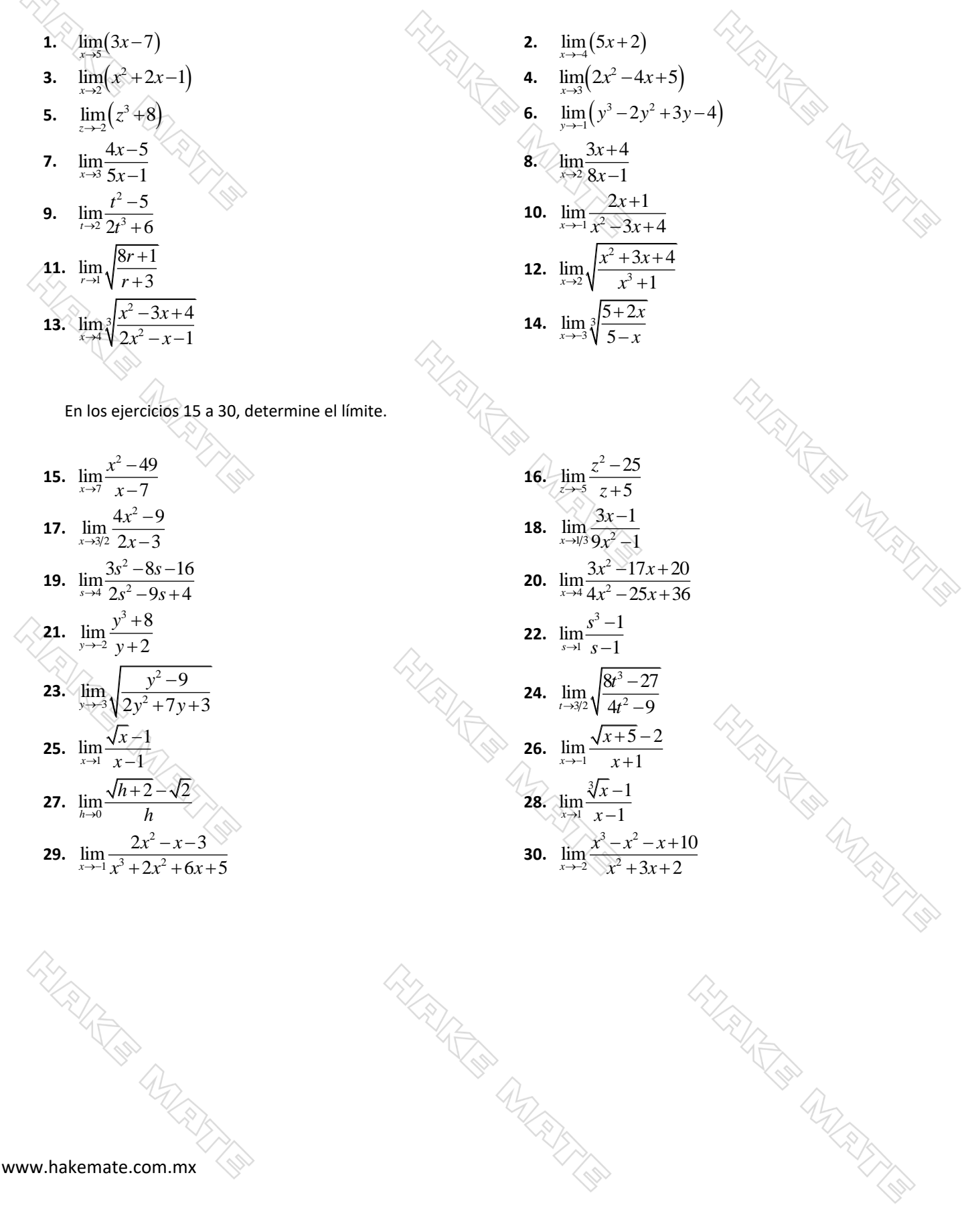